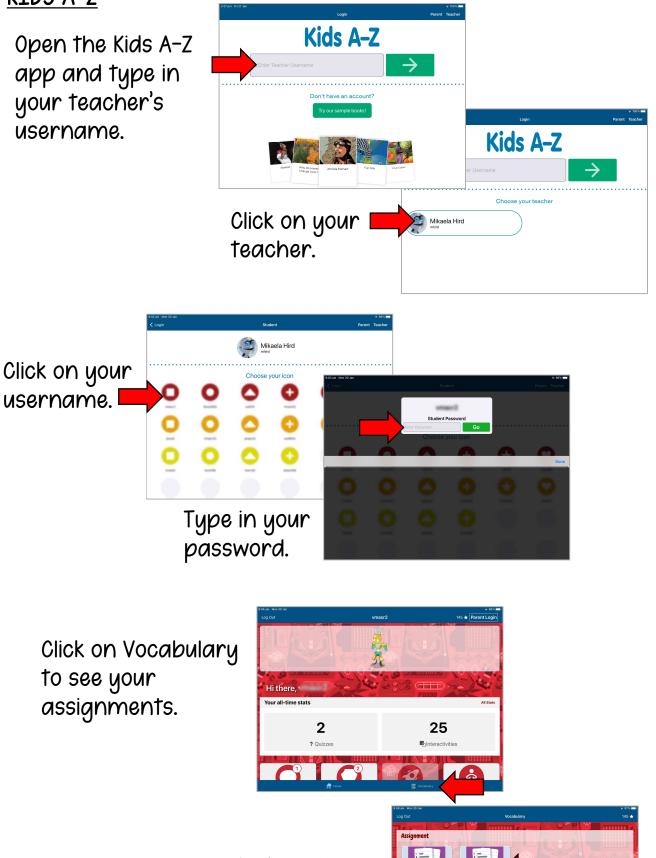

Click on the assignment to complete.

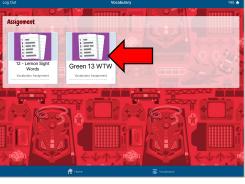